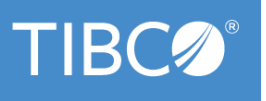

## TIBCO Educational Services

#### **COURSE AUDIENCE**

- Administrators
- **Architects**
- **Developers**

#### **COURSE DESIGN**

- Lecture: 40%
- Labs: 60%

#### **COURSE LENGTH**

• 2 Days

#### **DELIVERY OPTIONS**

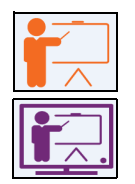

**Classroom**

**LiveOnline**

#### **COURSE RATING**

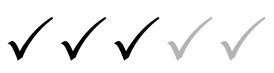

Courses are rated from one to five, with five checks indicating most technically challenging.

#### **RECOMMENDED COURSE**

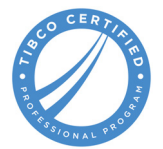

#### CONTACT US:

#### **REGISTRAR AMERICAS** +1.650.846.5050

amer-registrar@tibco.com

**REGISTRAR EMEA** +44 203 817 8609 emea-registrar@tibco.com

**REGISTRAR APJ** +61 2 9458 2100 apj-registrar@tibco.com

# **TIBC**

Global Headquarters 3303 Hillview Avenue Palo Alto, CA 94304 +1 650-846-1000 TEL +1 800-420-8450 +1 650-846-1005 FAX www.tibco.com

## **EMS301: TIBCO Enterprise Message Service™ 8.x Administration**

## **COURSE OVERVIEW**

This course discusses configuration, management and monitoring of TIBCO Enterprise Message Service™ 8.x (EMS). Participants learn fundamentals of the JMS messaging standard and examine key features of TIBCO EMS. Administration topics including security, failover, routing and message monitoring are discussed and implemented. Hands-on exercises reinforce concepts and prepare participants to administer the (EMS) server. User management, destination bridging, and centralized administration are also covered.

## **LEARNING OBJECTIVES**

- Introduce TIBCO EMS and identify its distinguishing features
- Configure EMS server and perform basic administration tasks
- Examine TIBCO extensions for JMS messaging
- Describe JMS messaging model and use different messaging modes
- Implement security, load-balancing and high availability in EMS
- Manage EMS Server using command line tool and centralized server
- Explore EMS-only features such as routing and destination bridging

### **COURSE TOPICS**

- JMS messaging overview
- TIBCO EMS features
- Installation requirements and configuration of TIBCO EMS
- Command line administration
- Managing users, groups and permissions for destinations
- Implementing security (authentication and SSL)
- Configuring failover, routing and monitoring
- Destination bridges
- TIBCO EMS Central Administration (EMSCA)

### **COURSE PREREQUISITES**

• Familiarity with Linux environment is recommended

**TIBCO Software Inc.** TIBCO Software empowers executives, developers, and business users with Fast Data solutions that make the right data available in real time for faster answers, better decisions, and smarter action. Over the past 15 years, thousands of businesses across the globe have relied on TIBCO technology to integrate their applications and ecosystems, analyze their data, and create real-time solutions. Learn how TIBCO turns data—big or small—into differentiation at www.tibco.com

©2017-2020, TIBCO Software Inc. All rights reserved. TIBCO, the TIBCO logo, TIBCO Software, and TIBCO ActiveMatrix BPM, TIBCO Business Studio, TIBCO<br>BusinessWorks, TIBCO Formvine, TIBCO LogLogic, and TIBCO StreamBase are t identification purposes only.